## Windows XP PDF

https://www.100test.com/kao\_ti2020/225/2021\_2022\_\_E7\_BB\_B4\_ E6\_8A\_A4Wind\_c100\_225224.htm

Windows XP Windows XP

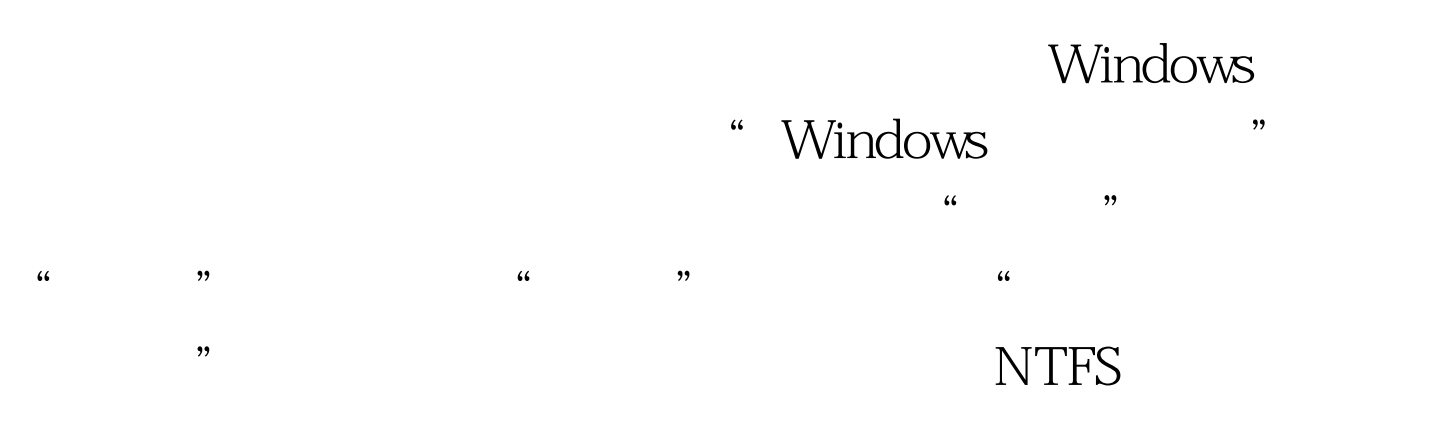

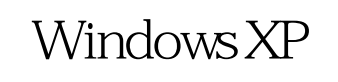

 $\kappa$  $\mathscr{L}$  and  $\mathscr{L}$  is the  $\mathscr{L}$  support of  $\mathscr{L}$ 

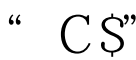

## Internet

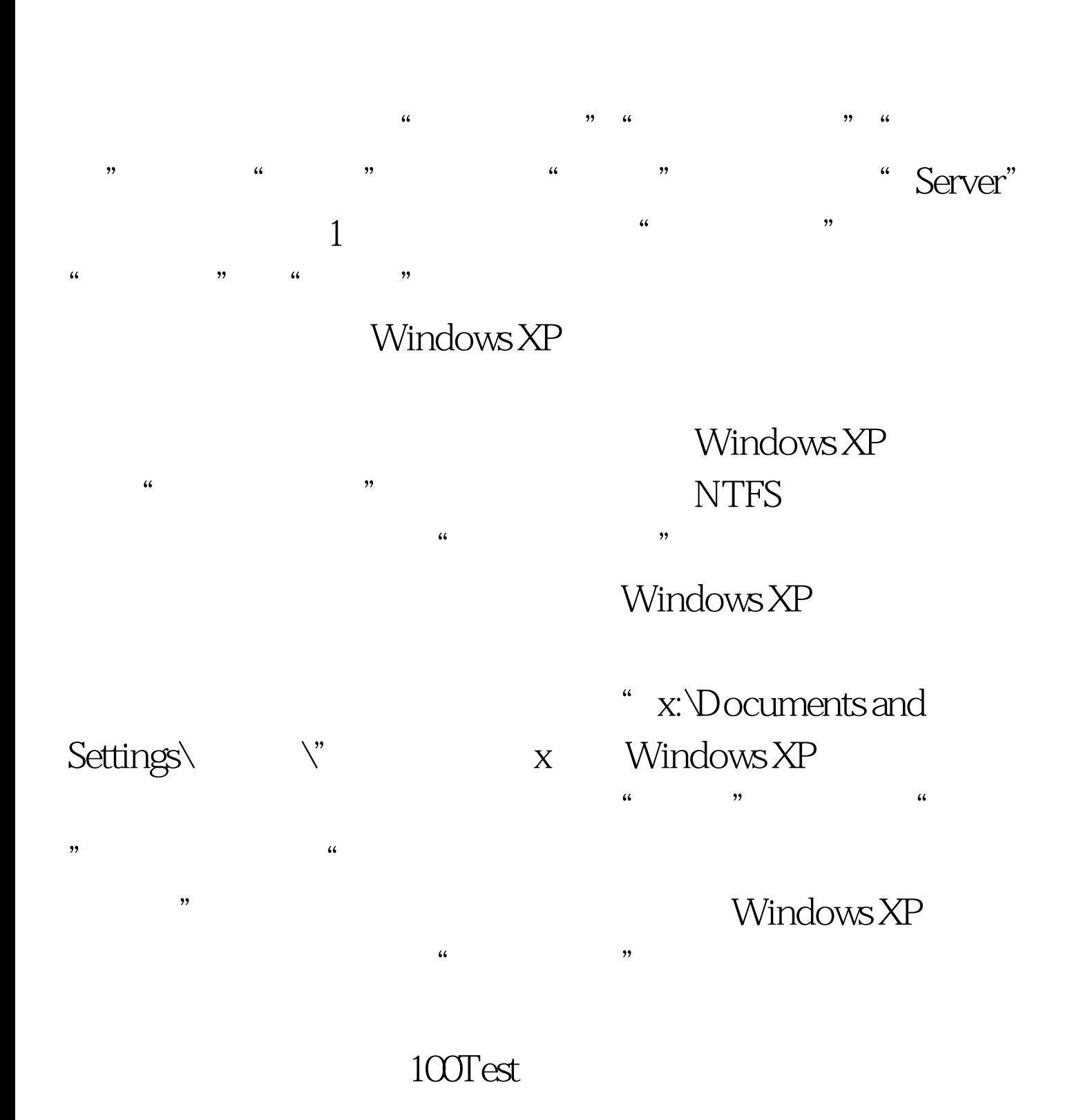

## www.100test.com